# アルマ望遠鏡の電波観測による原始惑星系円盤の解析

黒木 あやめ(高1)【国立名古屋大学教育学部附属高等学校】 田川 智也、山田 啓悟(高1)【愛知県立明和高等学校】 深谷 咲良、丸山 心菜、青木 耀(中3)【国立名古屋大学教育学部附属中学校】

#### 概要

本研究では、若い星の周囲に存在し、惑星形成の母体である原始惑星系円盤の特徴を調査した。アルマ望遠鏡が観 測した一酸化炭素分子(CO)の電波データから中心星の質量を求め、原始惑星系円盤の大きさや電波強度との関係を 求めた。

# 1 はじめに

星と星の間に存在する、星間ガスの密度が高い領域 を分子雲と呼ぶ。この分子雲が自己重力により収縮す ることで星が形成されるが、遠心力により星の周囲の 全ての分子のガスが中心に到達できないため、中心星 の周囲に円盤が形成される(図1[1])。これを原始 惑星系円盤と呼び、この中で惑星が形成されると考え られている。

本研究では、11個の原始惑星系円盤の大きさと、中 心星の質量を求め、それらの相関図を作成した。

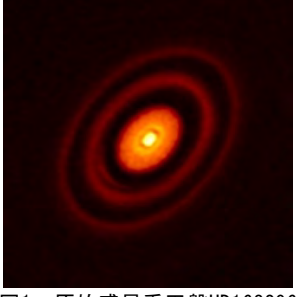

図1 原始惑星系円盤HD163296

## 2 データ

アルマ望遠鏡がCOを電波観測したDSHARP DATA RELEASE[1]の公開データを使用する。また、ESAの公 開データであるGaia EDR3[2]の年周視差を用いる。

## 3 原始惑星系円盤の解析

#### 3.1 大きさ

まず、原始惑星系円盤が付随する星のGaiaによる年 周視差をバーチャル天文台ESA SKYから得て、その逆 数から、地球から原始惑星系円盤までの距離を求め る。次に、原始惑星系円盤の形が視線方向に対して傾 いた円だと考え、楕円に近似させた。この長軸の長さ は、原始惑星系円盤の見かけの大きさ(天球面でのな す角)と同じである。上で求めた距離を使って、観測 された原始惑星系円盤の直径を計算する。

### 3.2 中心星の質量

原始惑星系円盤の短半径と長半径の比から、原始惑 星系円盤の視線方向の傾きの余弦を求めることができ る。円盤上の各点で観測された電波のスペクトルか ら、ドップラー効果によってガス運動の速度の視線方

向成分(視線速度)が求められる。原始惑星系円盤の 視線方向の傾きを求めることで、原始惑星系円盤の長 軸上の視線速度を、実際の速度に換算することが可能 となる。

また、原始惑星系円盤の中心星の周囲にある分子ガ スは、ケプラー回転している。万有引力と遠心力のつ りあいから、

$$
V = \sqrt{\frac{GM}{R} + d}
$$
\n<sup>(1)</sup>

となる。ここで、  $V$ は分子ガスの速度、  $G$ は万有引 力定数、 $M$ は中心星の質量、 $R$ は原始惑星系円盤の 中心から分子ガスまでの距離、 $d$ は原始惑星系円盤が 地球から遠ざかる速度である。式(1)を様々な  $R$ に おける観測データとフィッティングすることにより、 原始惑星系円盤の中心星の質量を求めることができ る。

### 4 結果

11個の原始惑星系円盤の直径と中心星の質量の分布 と、中心星の質量と電波強度の相関を図2に示す。中 心星の質量は、0.18から1.8太陽質量で、平均値は1.0 太陽質量であった。

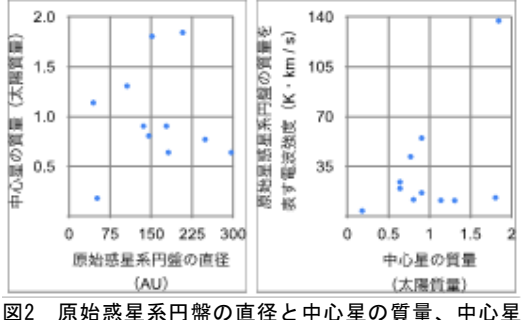

の質量と電波強度の関係

### 5 考察

本研究で解析した原始星惑星円盤の中心星の質量 は、太陽と同程度であった。原始星惑星円盤の直径と その中心星の質量の相関係数は0.04であった。中心星 の質量は、付随する分子ガスの角運動量に依存すると 思われる。

一方、原始星惑星円盤の中心星の質量と、原始星惑 星系円盤の電波強度(地球から11個の原始惑星系円盤 の距離は一定とした)の間には、相関係数が0.50と、 正の相関がみられた。電波強度は、原始惑星系円盤の 質量にほぼ比例するため[3]、質量の大きい星の周囲 には、質量の大きな円盤が存在し、形成される惑星系 の質量も大きい可能性が考えられる。

#### 6 謝辞

名古屋大学大学院理学研究科天体物理学研究室の立 原研悟准教授、国立名古屋大学教育学部附属高等学校 の大羽徹先生、愛知県立明和高等学校の日高正貴先生 にご指導をいただきました。厚くお礼申し上げます。

# 7 参考文献

- [1] https://almascience.eso.org/almadata/lp/ DSHARP/
- [2] https://sky.esa.int
- [3] 国立天文台ALMAデータ解析に関する情報 (https://www2.nao.ac.jp/~eaarc/DATARED/EAARC \_MAPSCI/eaarc\_map2sci\_diskcont.html)